## **388 Printer Cable**

Set the SG-DPU-414 Printer Software Dip Switches as listed in the table. Refer to the Operation Manual included with the printer as needed. Use the 388 Printer Cable to connect the SG-DPU-414 Printer to the SCS-1R Receiver.

| Software DIP Switch 1 |                          | Software DIP Switch 2 |                           | Software DIP Switch 3 |                         |
|-----------------------|--------------------------|-----------------------|---------------------------|-----------------------|-------------------------|
| 1 (OFF)               | Input = Serial           | 1 (OFF)               | Printing Columns = 80     | 1 (ON)                | Data Length = 8 bits    |
| 2 (ON)                | Printing Speed = High    | 2 (ON)                | User Font Back-up = ON    | 2 (ON)                | Parity Setting = No     |
| 3 (ON)                | Auto Loading = ON        | 3 (ON)                | Character Select = Normal | 3 (ON)                | Parity Condition = Odd  |
| 4 (ON)                | Auto LF = ON             | 4 (ON)                | Zero = Normal             | 4 (ON)                | Busy Control = H/W Busy |
| 5 (ON)                | Setting Command = Enable | 5 (ON)                | International             | 5 (ON)                | Baud                    |
| 6 (OFF)               | Printing                 | 6 (ON)                | Character                 | 6 (OFF)               | Rate                    |
| 7 (ON)                | Density                  | 7 (ON)                | Set                       | 7 (ON)                | Select                  |
| 8 (ON)                | = 100%                   | 8 (OFF)               | = U.S.A.                  | 8 (OFF)               | = 1200 bps              |

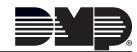